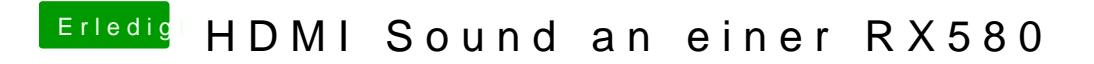

Beitrag von rubenszy vom 20. März 2019, 16:34

teste mal den Clover Ordner